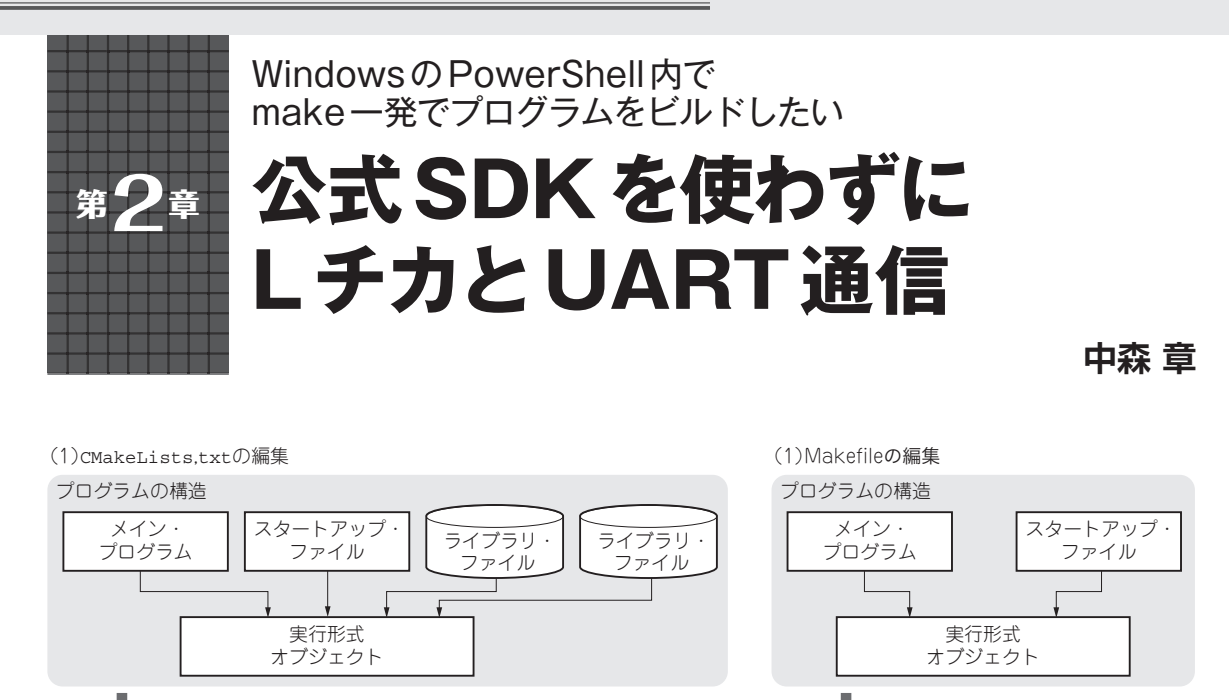

(2)makeを実行 (**b**)ベアメタル環境

(3)nmakeの実行

(2)cmakeを実行してMakefikeを生成

(**a**)公式SDK

**図1 公式SDKとベアメタル環境のプログラム作成の違い**

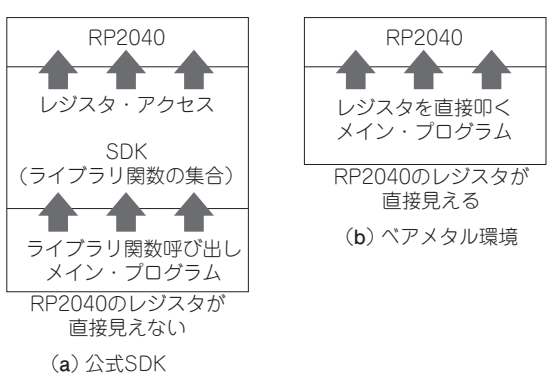

**図2 公式SDKとベアメタル環境の実行形式プログラムの違い**

## **公式SDKを使いたくない**

筆者は、開発環境が単純なことが好みです. その点 で,Windowsでベアメタル開発を行う環境にこだわっ ています.確かに,ラズベリー・パイPico(以降, Pico)をWindowsで公式SDKを使って行う開発もOS を使わないという点ではベアメタルなのですが、公式 SDKがOSのごとく作成したプログラムの便宜を図っ てくれます.多分,多くの人は,これで満足すると 思っています.

## ● 公式SDKはcmakeを使う前提だけど…

 しかし,公式SDKを使った開発には,大きなハー ドルがあると思っています.それは,cmakeという 構築ツールで一括管理されているため,cmakeにな じみのない人(筆者も含む)には、自前のプログラム をどうやって作ってよいか分かりません. 第7部第1 章では、筆者の思いつく使い方を示しましたが、それ はまっとうなものでしょうか.それに,何だかやぼっ たい手順です.

## ● make一発でプログラムがビルドされること を目指す

筆者が目指すのは、もっと単純な, Windowsの PowerShell内で, make一発でプログラムがビルドで きる環境です. そこで、注目したのがDavid Welch 氏のサンプル・プログラム(3)です。これらのプログ ラムは、少し変則的で、RAM上で実行するものです が,「単純でmakeを使う」という点で筆者の期待に合 致しています.**図1**に公式SDKとベアメタル環境の プログラム作成の違いと**図2**に実行形式プログラムの 違いを示します.

 ともかく,DavidWelch氏のおかげで公式SDKを 使わずにPicoの開発環境を構築するという勇気が湧 きました. 徒然草ではありませんが,「少しのことに も,先達はあらまほしき事なり」です.